**股识吧 gupiaozhishiba.com**

**MACD** 

**股票期货怎么操作红绿柱…大盘分时图中的红绿柱代表什**

MACD<br>MACD  $MACD$ 

**么啊-股识吧**

 $MACD$ 

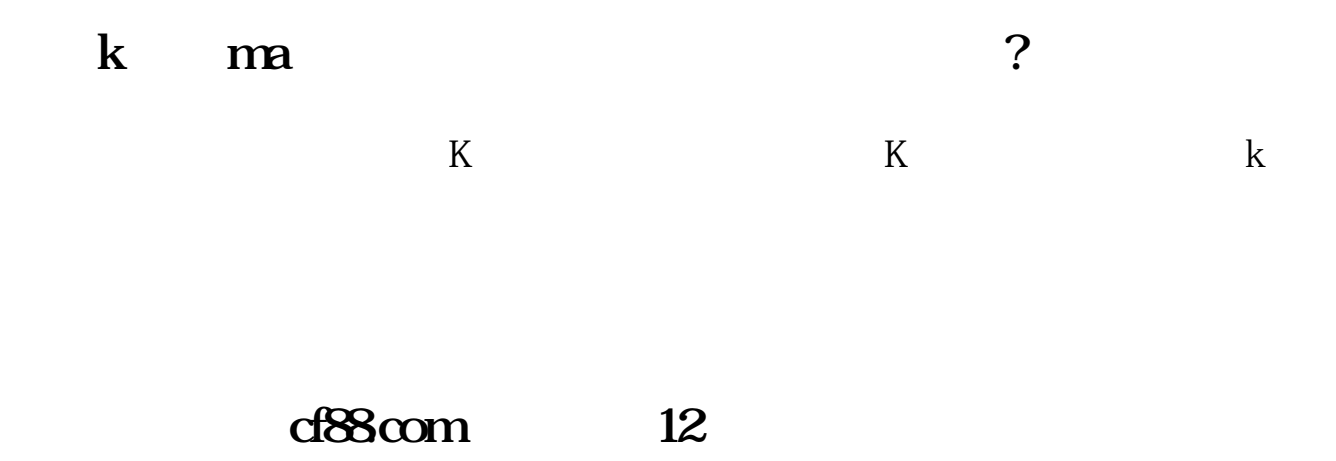

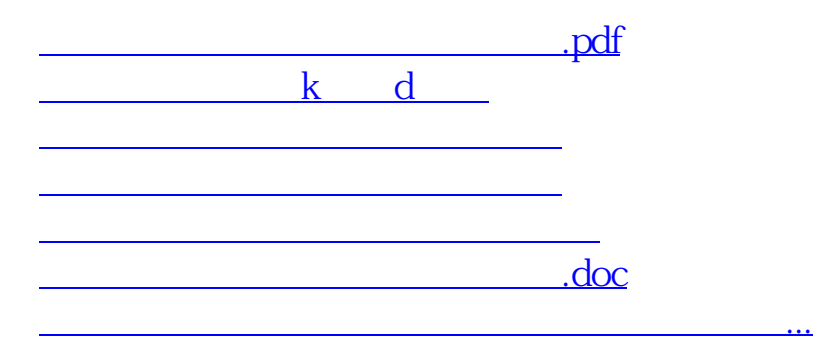

<u>https://www.gupiaozhishiba.com/chapter/1139983.html</u>